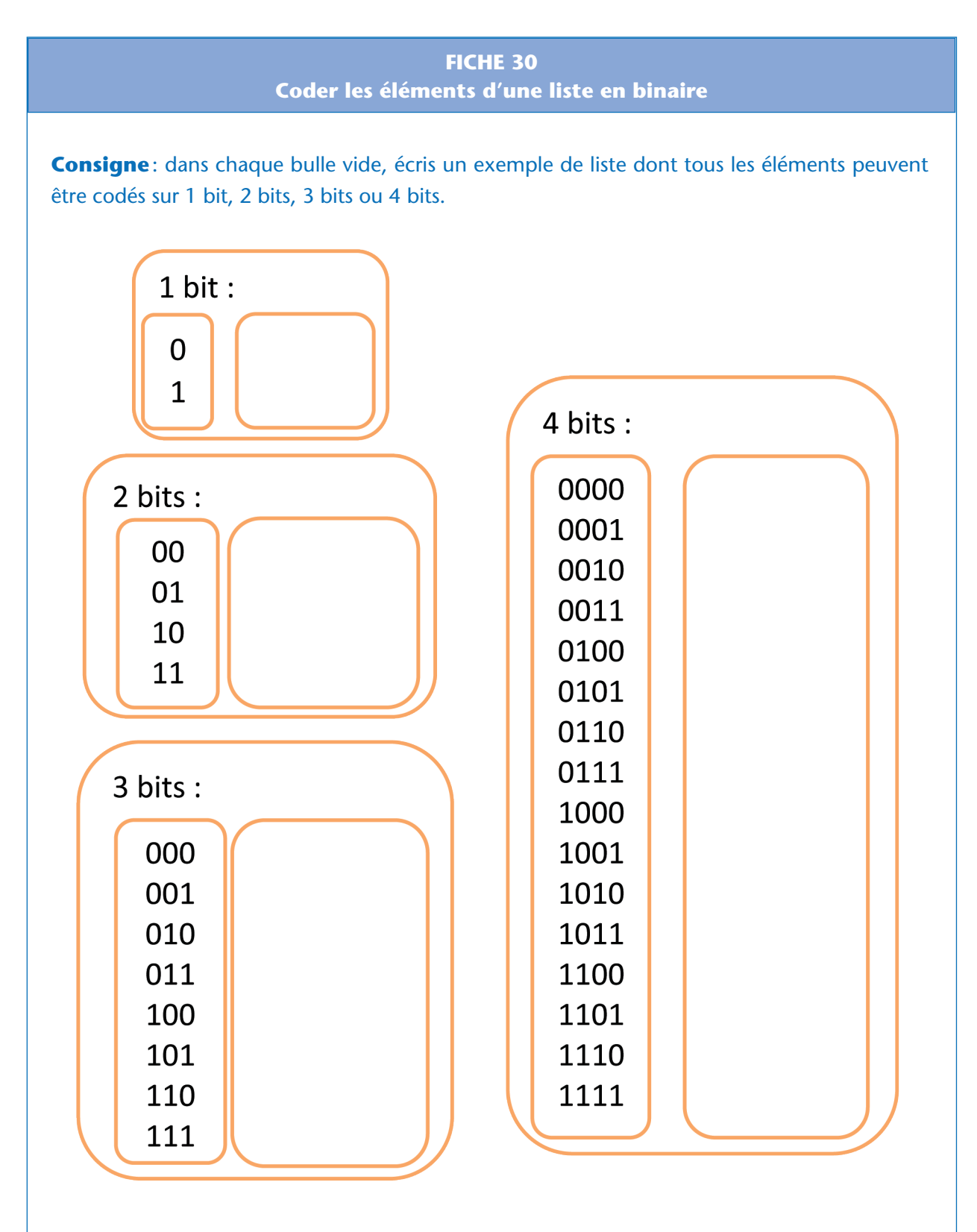

Défi: détermine combien de bits il faut juxtaposer au minimum pour pouvoir coder chacune des 26 lettres de l'alphabet.